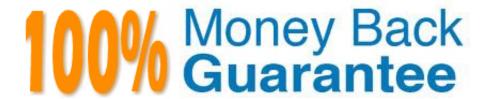

Vendor: IBM

Exam Code: C1000-056

Exam Name: IBM App Connect Enterprise V11

Solution Development

Version: Demo

### **QUESTION 1**

Which standard is used to define web service security mechanisms?

- A. MSDN
- B. Open Grid
- C. innoQ
- D. OASIS

Correct Answer: D

#### **QUESTION 2**

Where are recorded messages sent by default in the flow exerciser?

- A. They are sent to the Message Flow icon in the Flow Exerciser toolbar
- B. They are sent to the input node where each message was saved
- C. They are sent to the output node where each message was saved
- D. They are sent to the Recorded Messages item located in the navigator

Correct Answer: A

### **QUESTION 3**

When developing RESTful APIs, what is the main purpose of the RESTAsyncRequest node?

- A. Allows a REST request to be issued to a REST API and return control to the flow without waiting for a response
- B. Allows a REST operation request to be exposed asynchronously and return control to the client without waiting for a response C Allows a REST operation request to be exposed asynchronously and return control to the flow without waiting for a response
- C. Allows a REST request to be issued to a SOAP API and return control to the flow without waiting for a response

Correct Answer: A

You can use a RESTAsyncRequest node in a message flow to issue a REST request to an external REST API, and return control to the flow without waiting for a response. The response is received by a RESTAsyncResponse node, which can be in a separate message flow but must be in the same integration server. The nodes are used as a pair, and correlate responses against the original requests by using a unique identifier, which is specified on both nodes. https://www.ibm.com/support/knowledgecenter/SSMKHH\_10.0.0/com.ibm.etools.mft.doc/bz90920 \_.html

#### **QUESTION 4**

| A. Events                                                                                                    |
|----------------------------------------------------------------------------------------------------|
| B. IBM MQ queue                                                                                                   |
| C. File                                                                                                    |
| D. System Trace                                                                                                   |
| E. Local Error Log                                                                                                |
| Correct Answer: CE                                                                                                |
| https://www.ibm.com/support/knowledgecenter/SSMKHH_10.0.0/com.ibm.etools.mft.doc/ac04840htm                       |
|                                                                                                    |
| QUESTION 5                                                                                                    |
| What command must be executed before running the mqsicreatebroker command on Linux to create an integration node? |
| A. mqsiprofile                                                                                                    |
| B. mqsiservice                                                                                                    |
| C. mqsicommandconsole                                                                                             |
| D. mqsicvp                                                                                                    |
| Correct Answer: A                                                                                                 |
| https://www.ibm.com/support/knowledgecenter/SSTTDS_11.0.0/com.ibm.etools.mft.doc/ae12720html                      |
|                                                                                                    |
| QUESTION 6                                                                                                    |
| In a message flow, what are two valid event sources of a monitoring event?                                        |
| A. Node events                                                                                                    |
| B. Terminal events                                                                                                |
| C. Mapping events                                                                                                 |
| D. Failover events                                                                                                |
| E. Transaction events                                                                                             |

What are two valid destination options for a Trace node?

Correct Answer: BE

Event types You can configure a message flow to emit two types of events: transaction events and terminal events. There are three types of transaction events: start, end, and rollback. The transaction events are emitted only from input nodes such as MQInput and HTTPInput. Terminal events are emitted from any terminal of any node. https://www.ibm.com/developerworks/websphere/library/techarticles/0911\_fan/0911\_fan.html

### **QUESTION 7**

Which statement is true about shared libraries?

- A. If a shared library (A) references another shared library (B), shared library (B) can create a reference to shared library (A)
- B. Static libraries can reference shared libraries but cannot reference other static libraries
- C. Integration Projects can reference shared libraries
- D. A shared library must be deployed with or before an application that references it

Correct Answer: B

#### **QUESTION 8**

Which statement is true regarding a security profiles policy and a security profile?

- A. A security profiles policy is a synonym for a security profile.
- B. A security profiles policy configures a security profile at run time
- C. A security profile configures how a security profiles policy is used by a message flow.
- D. A security profile configures the use of a security profile policy at deploy time.

Correct Answer: A

### **QUESTION 9**

What Event Coordination option must be implemented in the Collector node so that message collections are propagated in the order they have been completed?

- A. All complete collections
- B. First complete collection
- C. Disabled
- D. FIFO

Correct Answer: A

## **QUESTION 10**

What are two methods for configuring a Highly Available IBM App Connect Enterprise installation?

A. A Microsoft Cluster Server

B. Multi-instance integration nodes with IBM MQ
C. Network deployment mode
D. Integration node clustering
E. High Availability mode
Correct Answer: AE

In Linux, what kind of syslog messages are reported by IBM App Connect?

A. err, warn, or user

B. err, warn, or info

C. err, alarm, or info

D. err, warn, or user

Correct Answer: B

# **QUESTION 12**

An Integration Project can contain which two resource types?

- A. Integration Service
- B. Message Flows
- C. Shared Libraries
- D. RestAPIs
- E. Message Maps

Correct Answer: BE

https://www.ibm.com/support/knowledgecenter/SSMKHH\_9.0.0/com.ibm.etools.mft.doc/bc23260\_ .htm